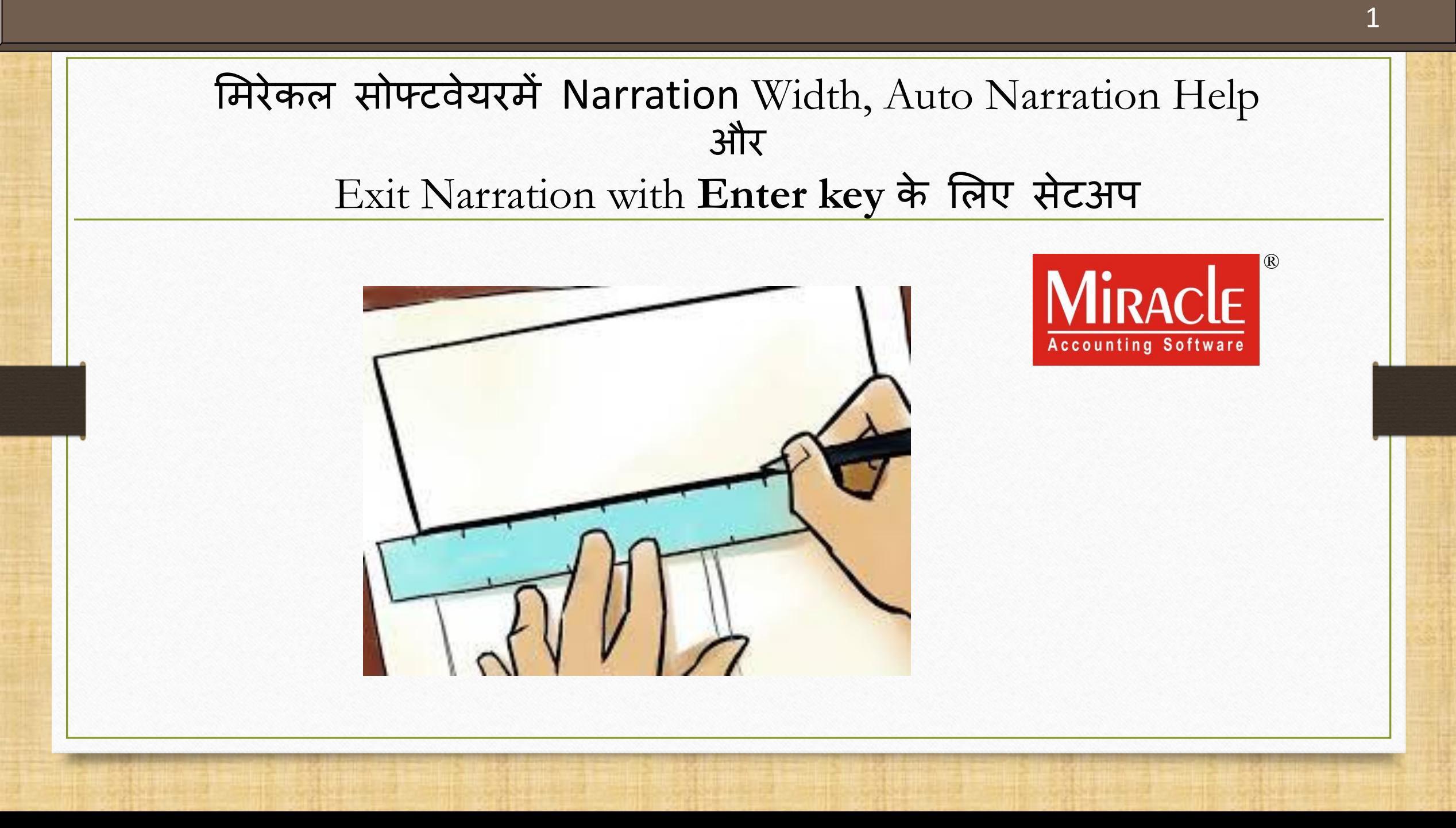

- ◆ नरेशन एक चोक्कस टैन्ज़ैक्शन का एक सरल और संक्षिप्त विवरण है, जो हमें किसी चोक्कस टैन्जैक्शन की वर्णनात्मक(descriptive) जानकारी के बारे में बताने के लिए उपयोग किया जाता है।
- प्रत्येक एंट्री केमलए नरेशन देना जरूरी नहींहैलेककन यदद आपको ककसी ट्रैन्जैक्शन का वववरण देने की आवश्यकता है तो आप नरेशन किल्ड का उपयोग कर सकते है।
- \* हम मिरकल सोफ्टवेयर में नरेशन फिल्ड के लिए सेटअप देखेंगे।

## नरेशन के बारे में 3

- इस डोक्यि ु ेंट िें ननम्नमलखखत टोवपक्स शामिल ककये गए है:
	- $\triangleright$  Narration width केसे सेट करे?
	- ► Exit narration with Enter Key ऑप्शन
- चलिए देखते है , कैसे?

#### $\text{Setup}$   $\rightarrow$   $\text{Company}$  Setup 4

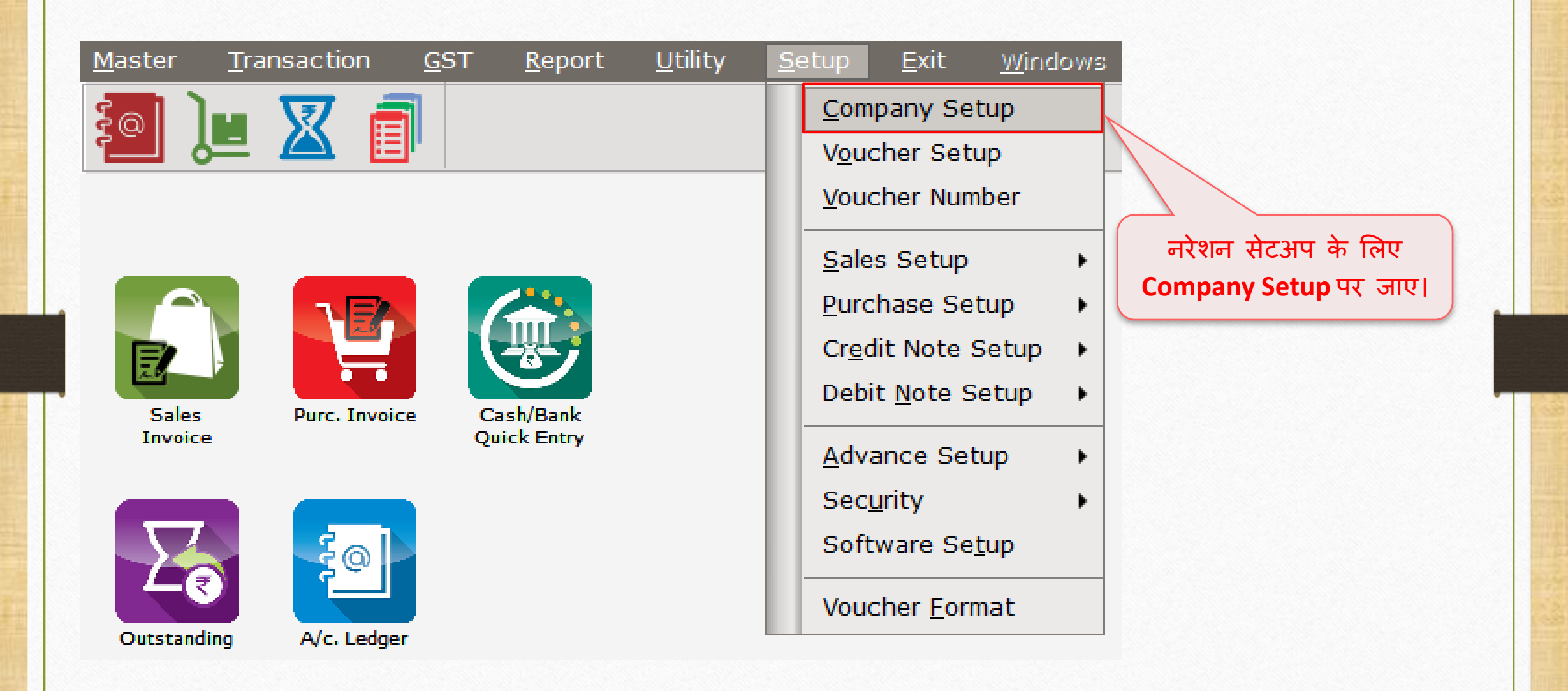

#### $\text{Setup} \rightarrow \text{Company}$  Setup  $\rightarrow$  General Setup 5

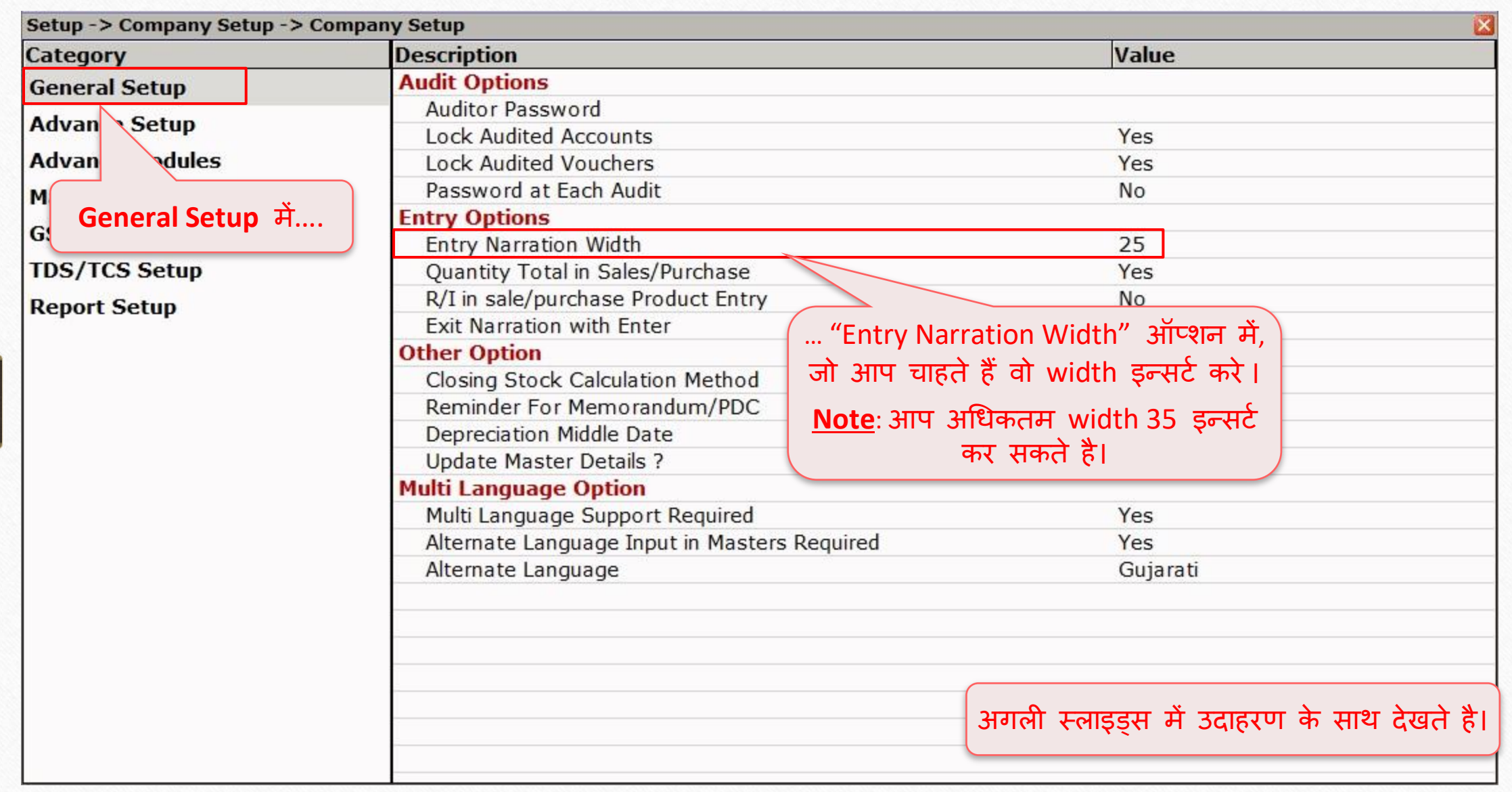

#### उदाहरण 6

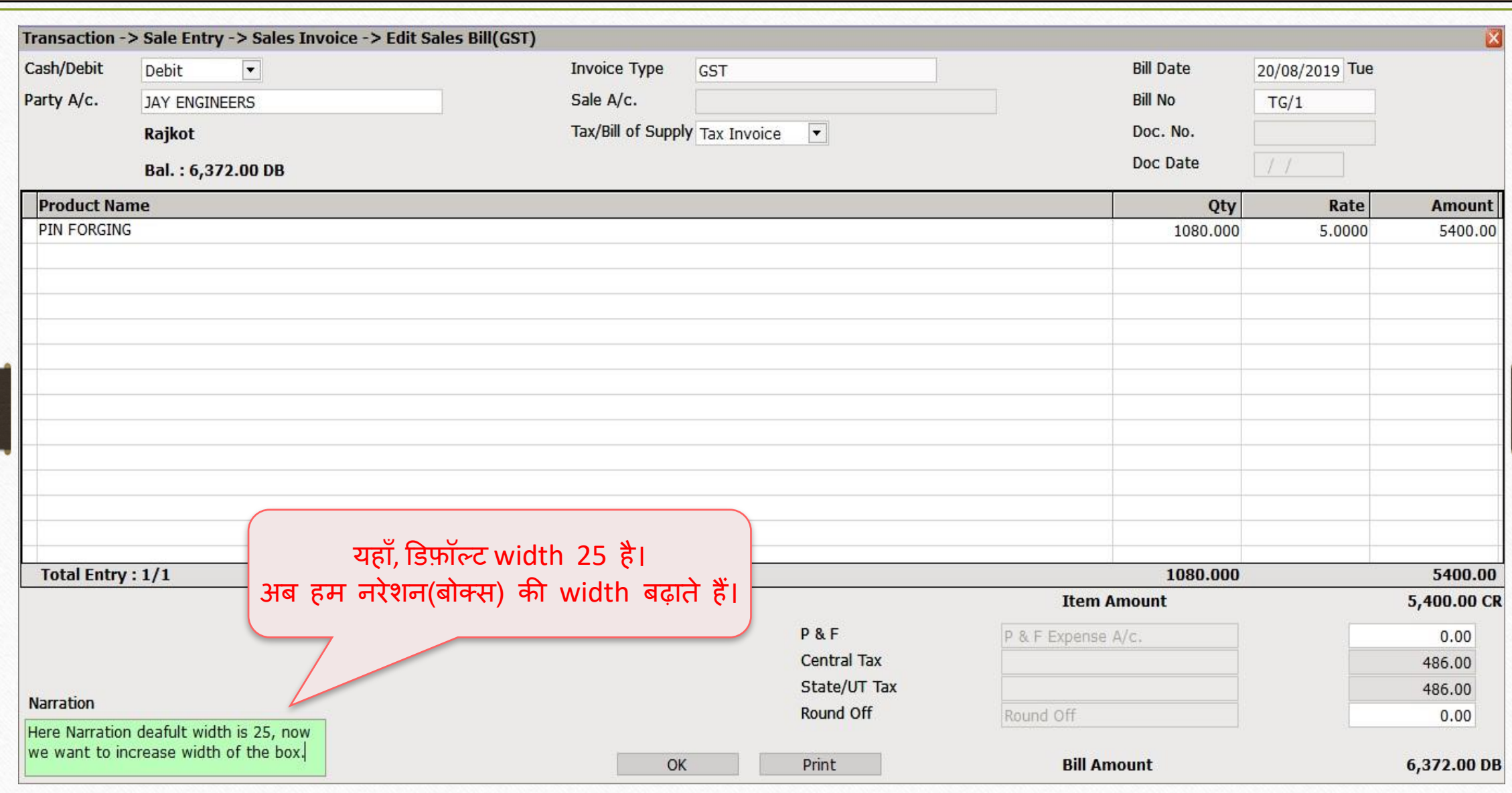

#### $\text{Setup} \rightarrow \text{Company} \rightarrow \text{General} \text{Setup}$  7

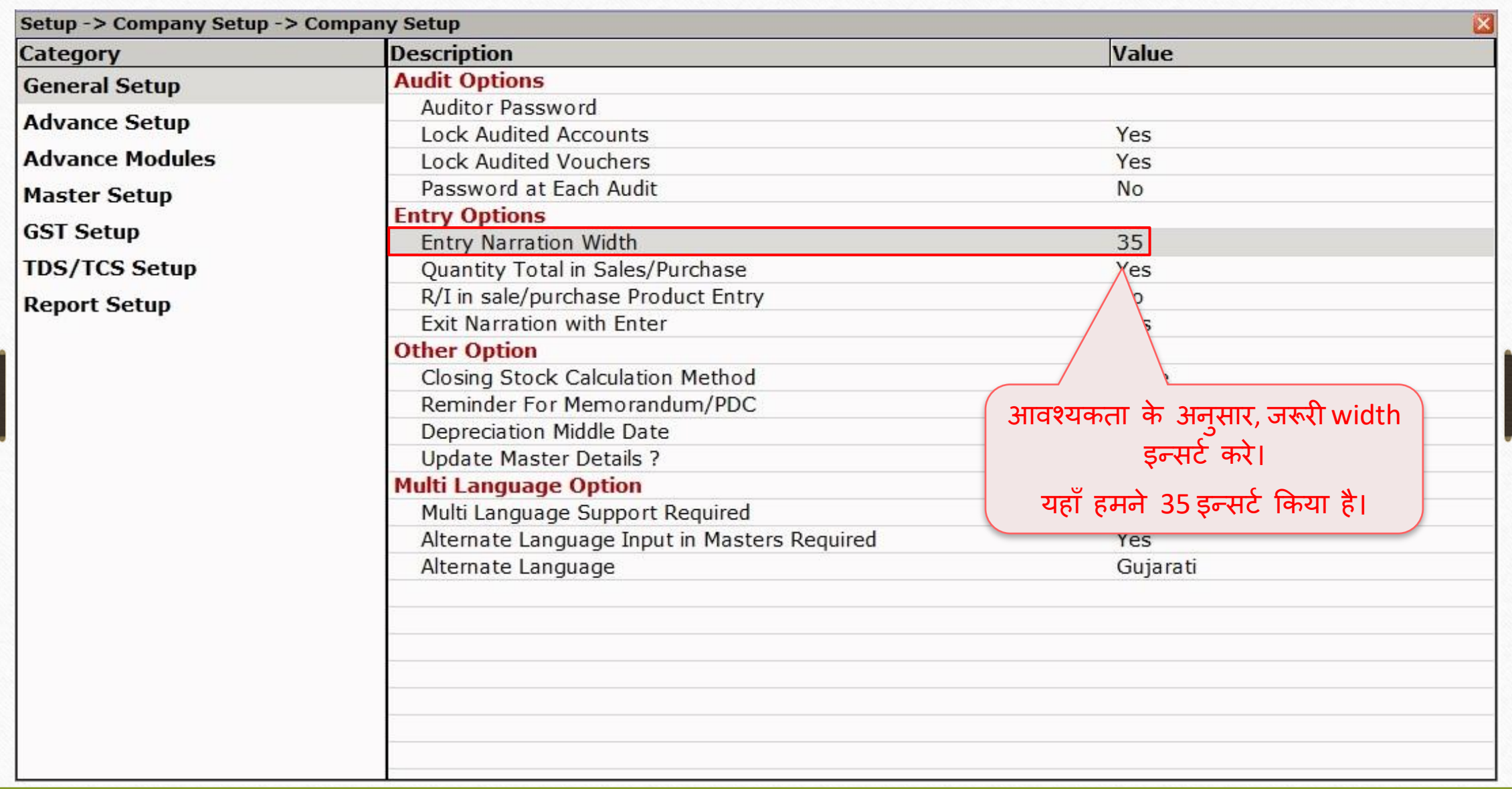

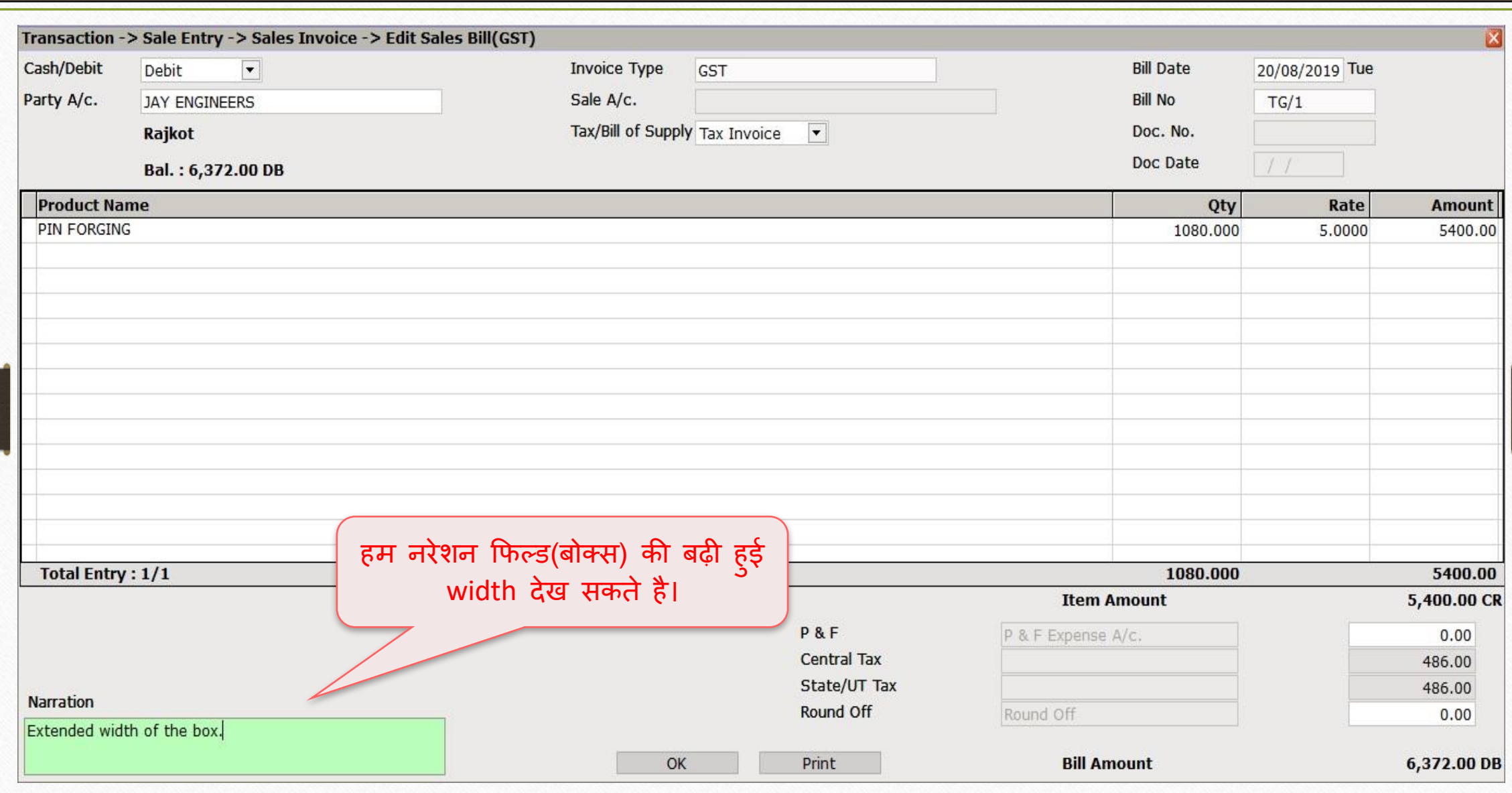

# **Exit** from Narration Box with **Enter Key** के मलए सेटअप

**9**

#### $\text{Setup} \to \text{Company}$  Setup  $\to$  General Setup 10

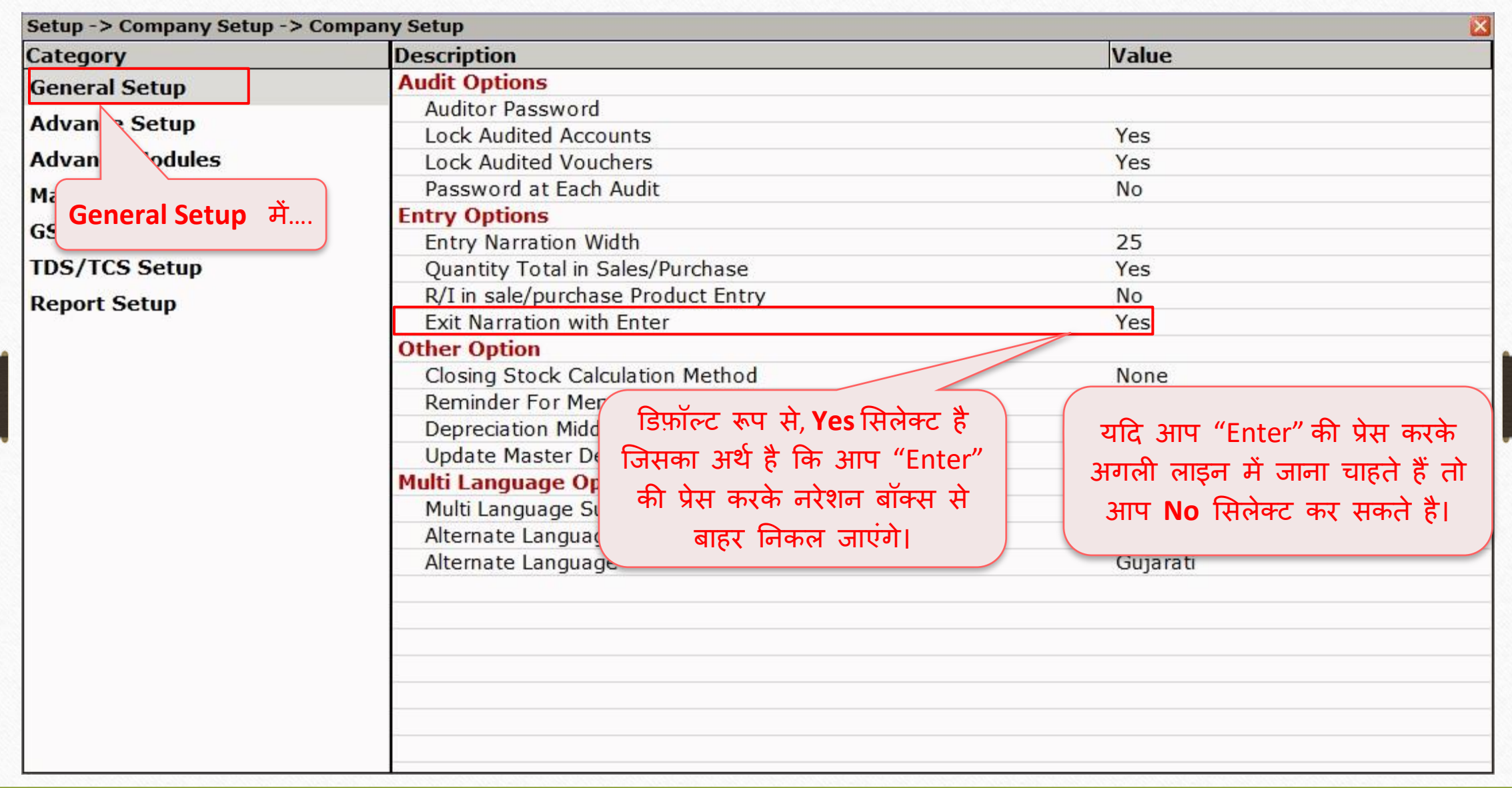

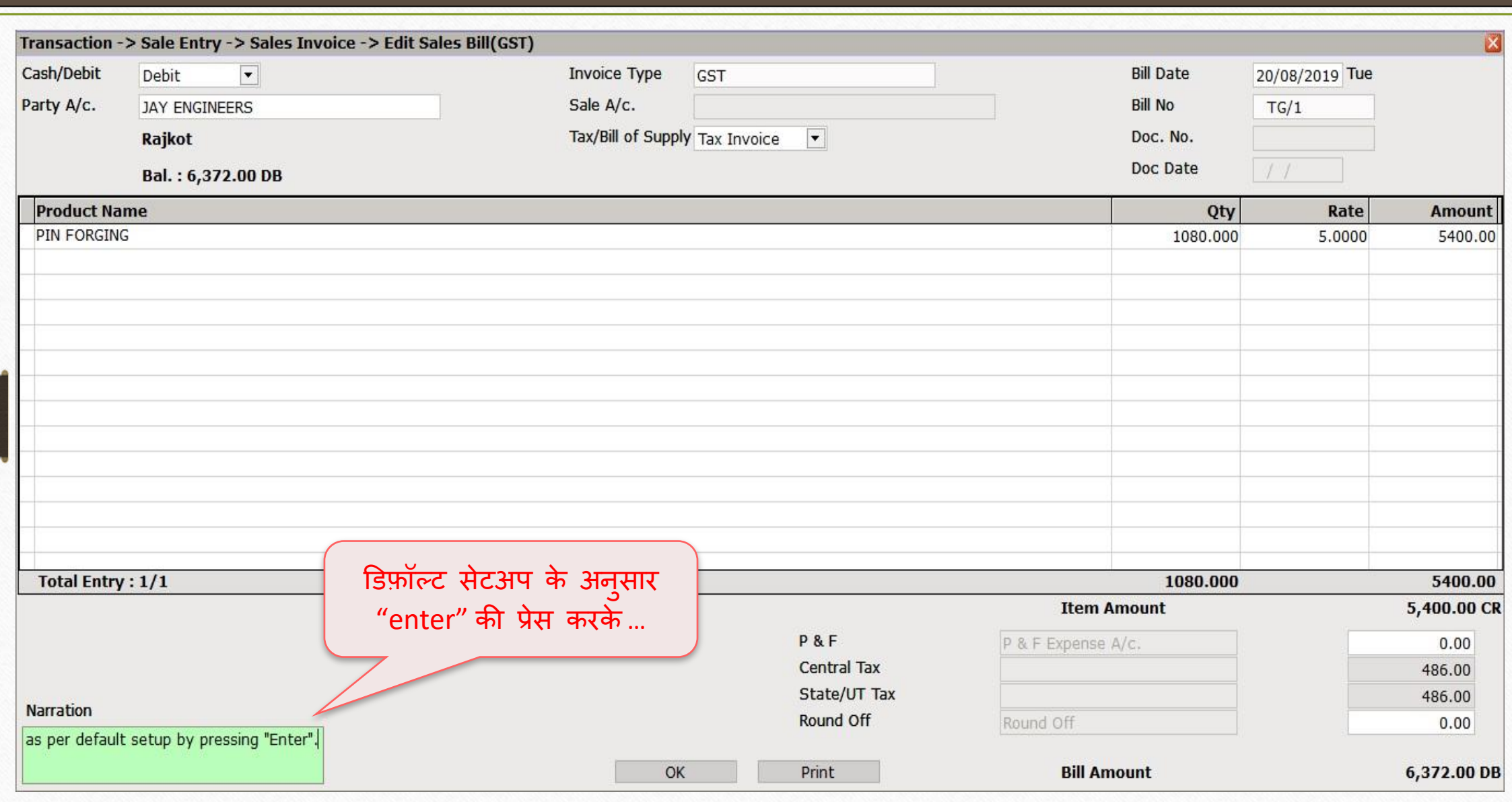

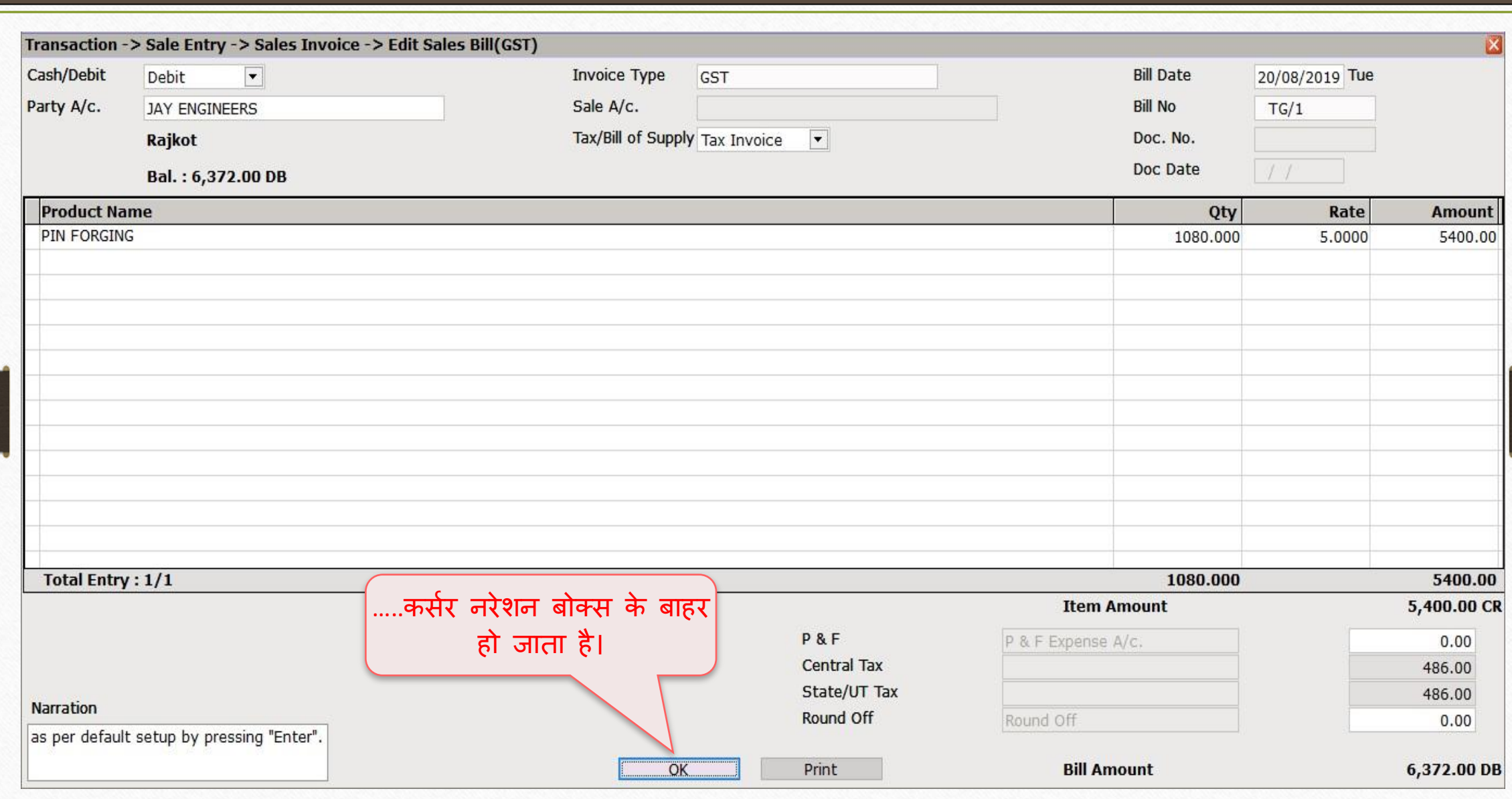

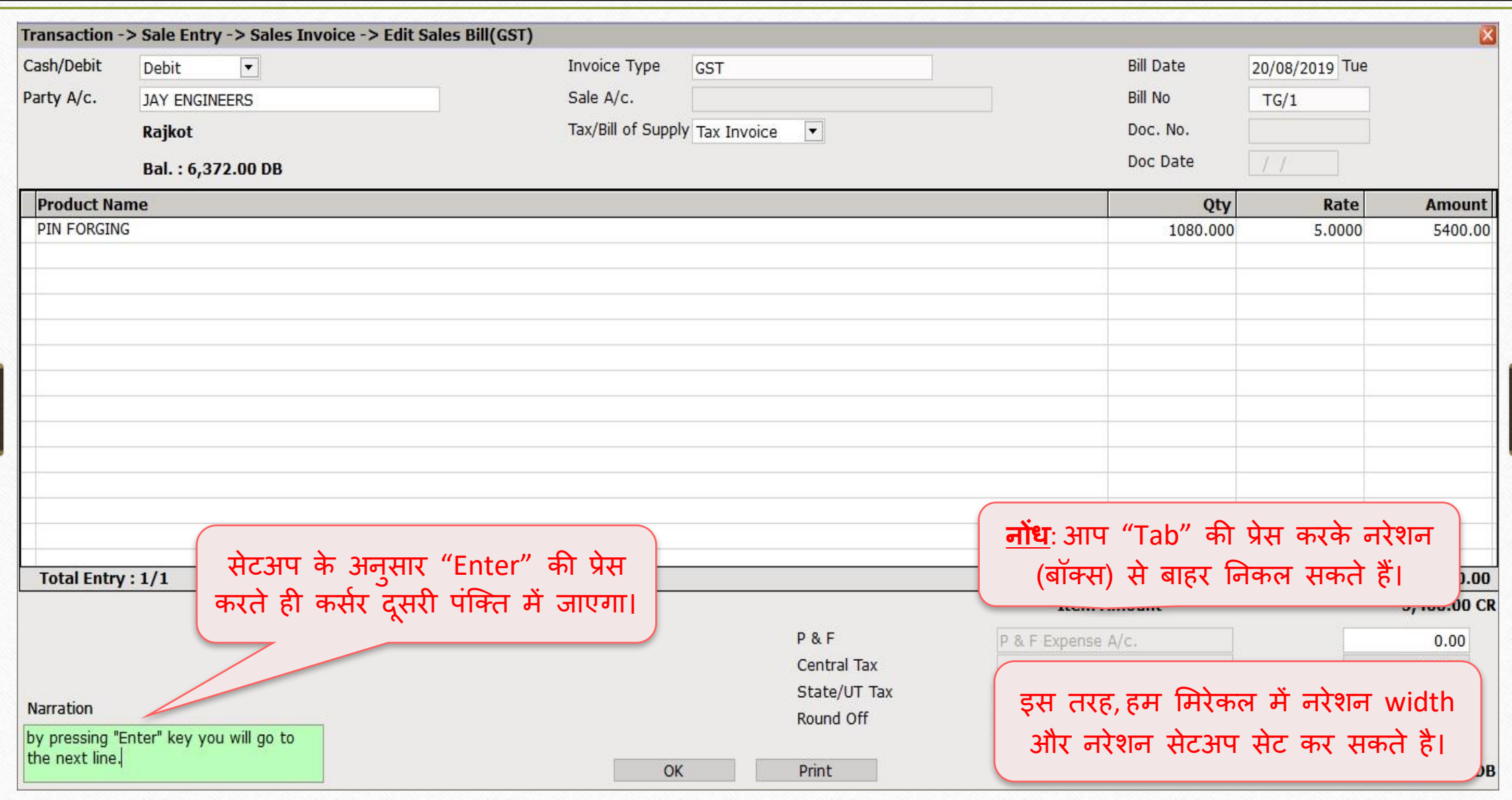

# Required for **Auto Narration** Help के मलए सेटअप

**14**

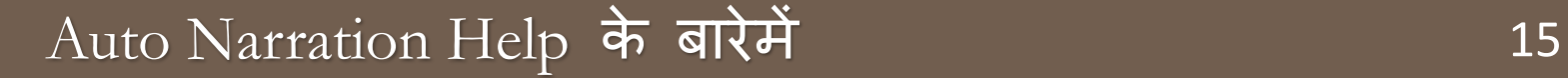

- $\clubsuit$  वाउचर एंट्री के समय, एक ही पार्टी या एक ही Expense Account के लिए एक ही विवरण को अक्सर मलखना होता है।
- **ः** स्मार्ट सोल्यूशन के लिए, हमे बार-बार नरेशन का सिलेक्शन नहीं करना पड़ता हैं और मलखना नही पड़ता।
- ◆ यह ऑप्शन आपके सिलेक्शन में मदद करता है यह स्वचालित रूप से उस पार्टी के लिए आपका पसंदीदा सिलेक्शन सिलेक्ट करता है जिसे आपने पिछली एंट्री में सिलेक्ट किया है।
- $\cdot$  Cash payment, Bank Receipt में सबसे अधिक उपयोग किया जाता है।
- आगे एक उदाहरण देखें।

## Setup  $\rightarrow$  Voucher Setup 16

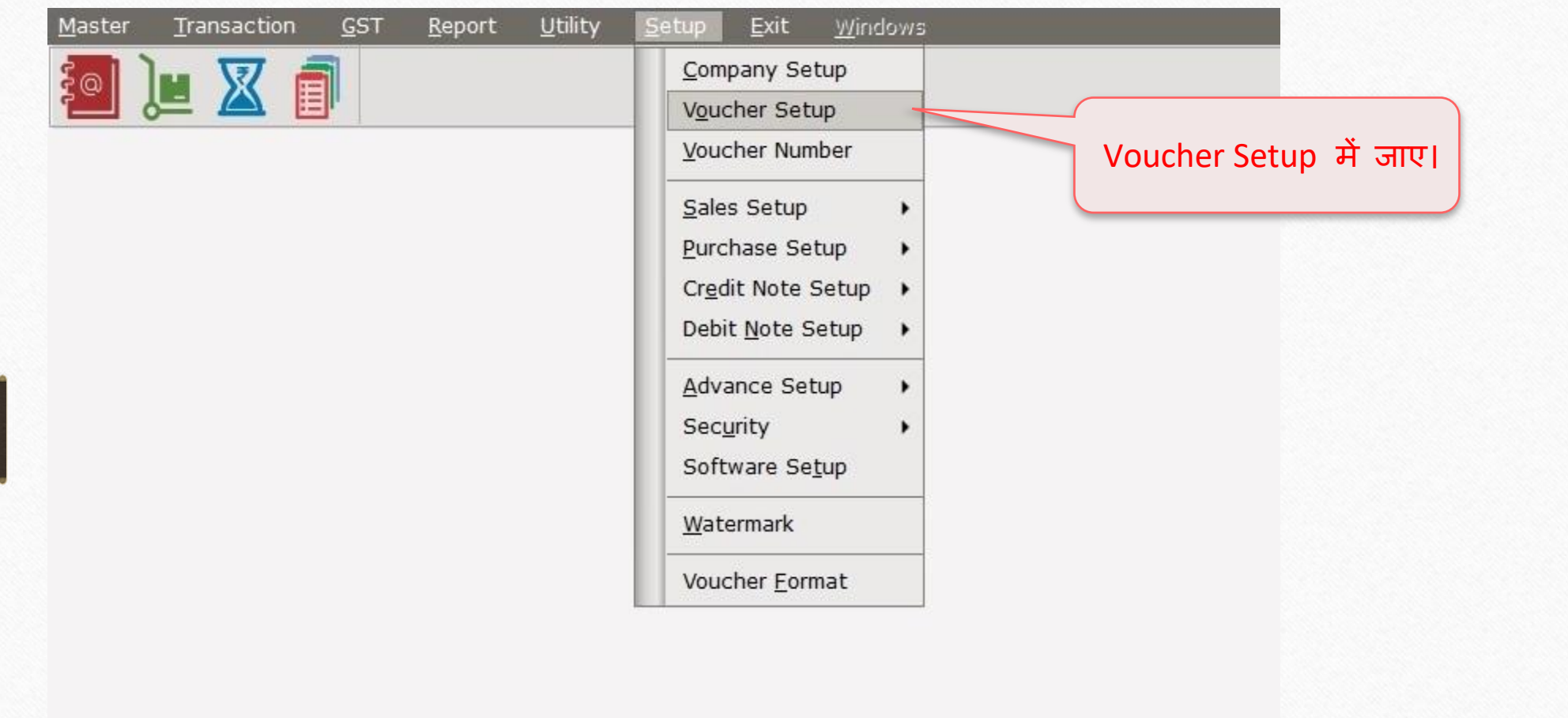

## Setup  $\rightarrow$  Voucher Setup 17

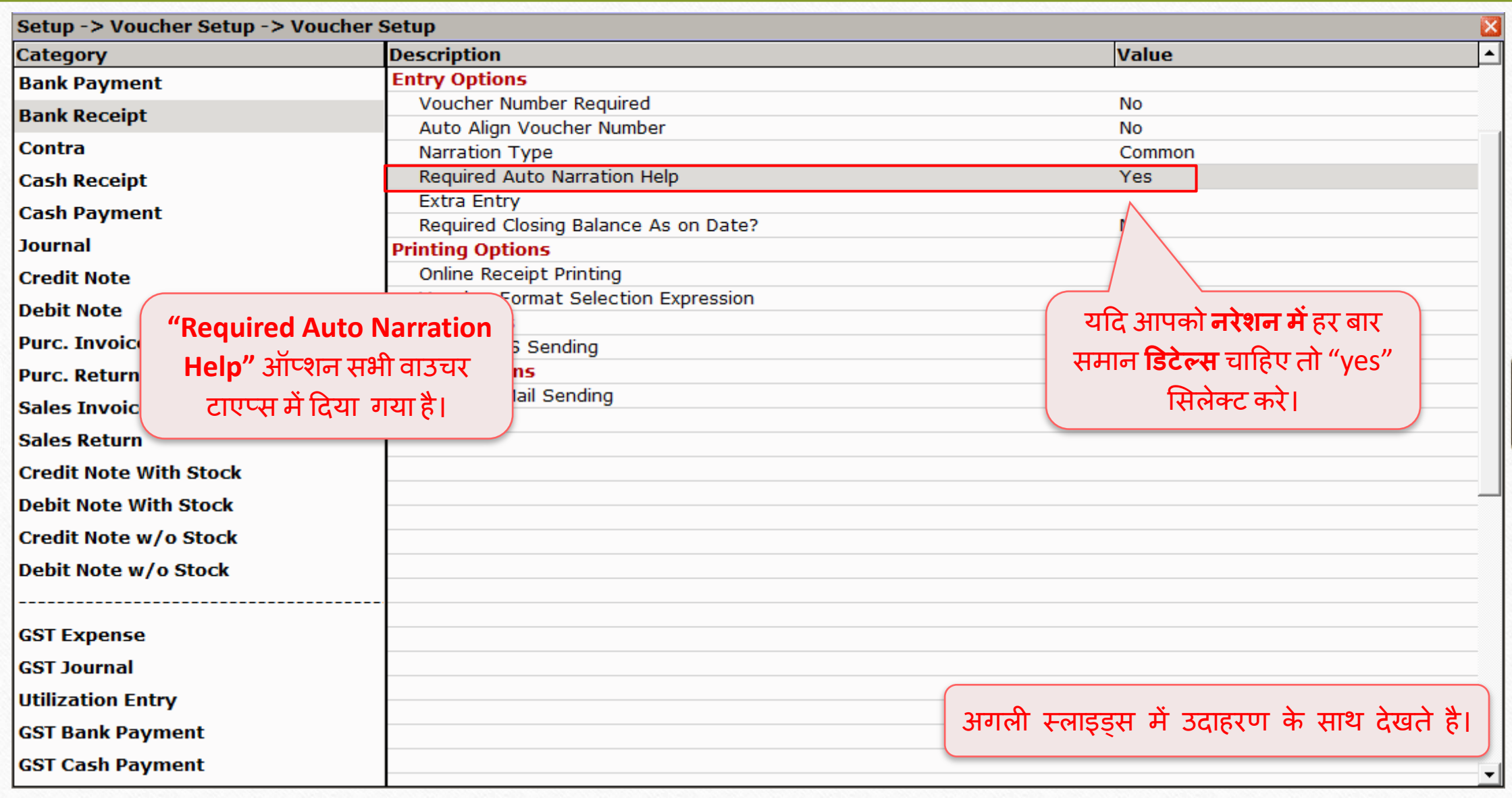

 $Transaction \rightarrow Quick Entry \rightarrow Cash/Bank$  18

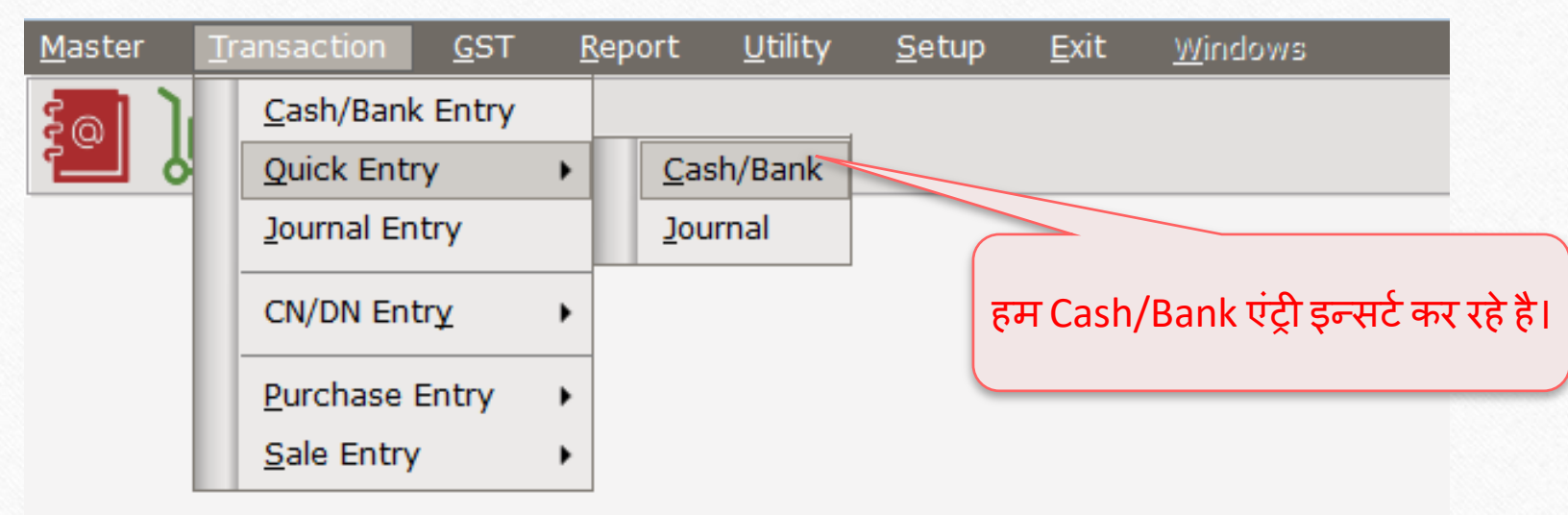

## Bank Receipt 19

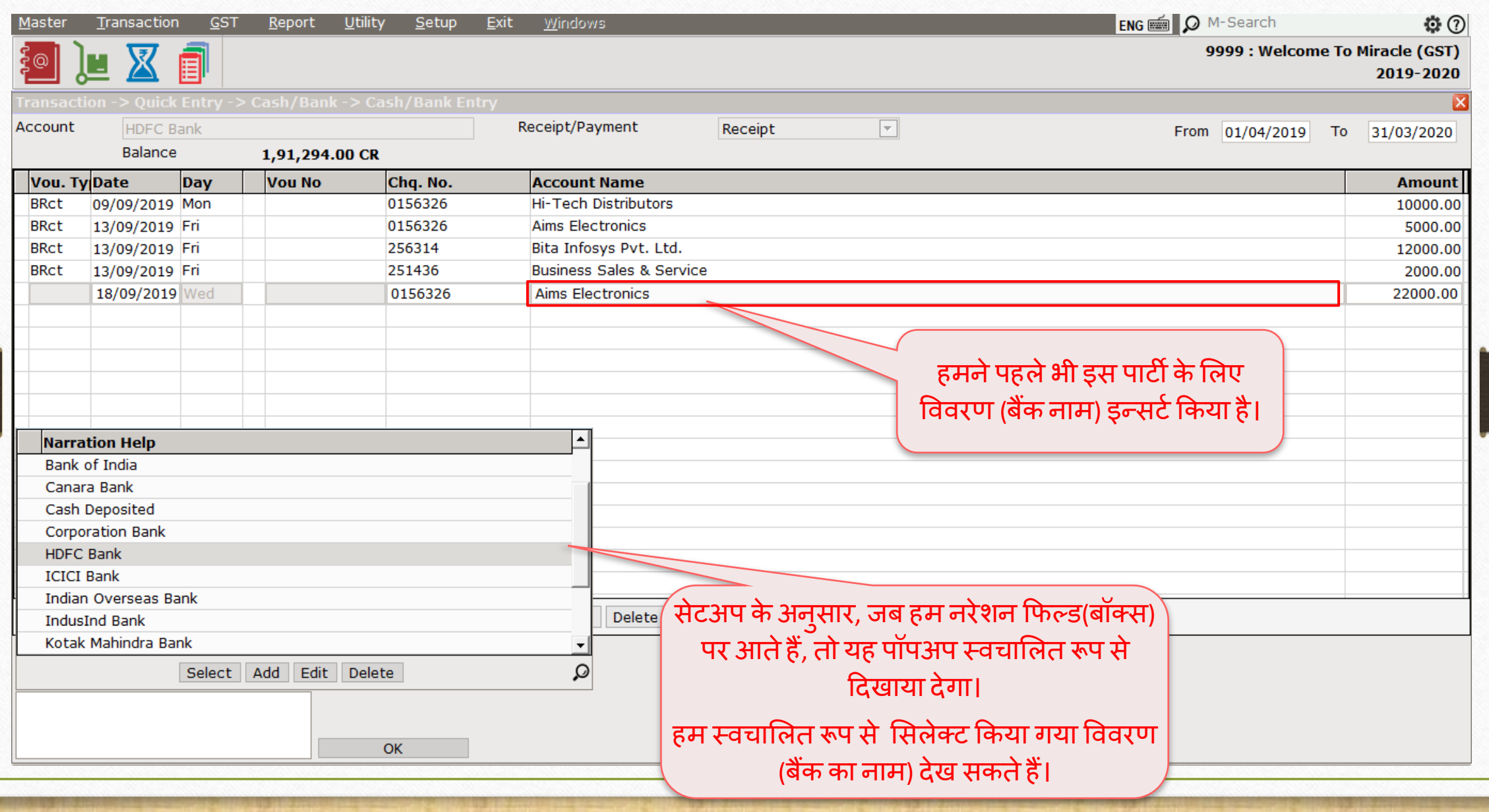

## Bank Receipt 20

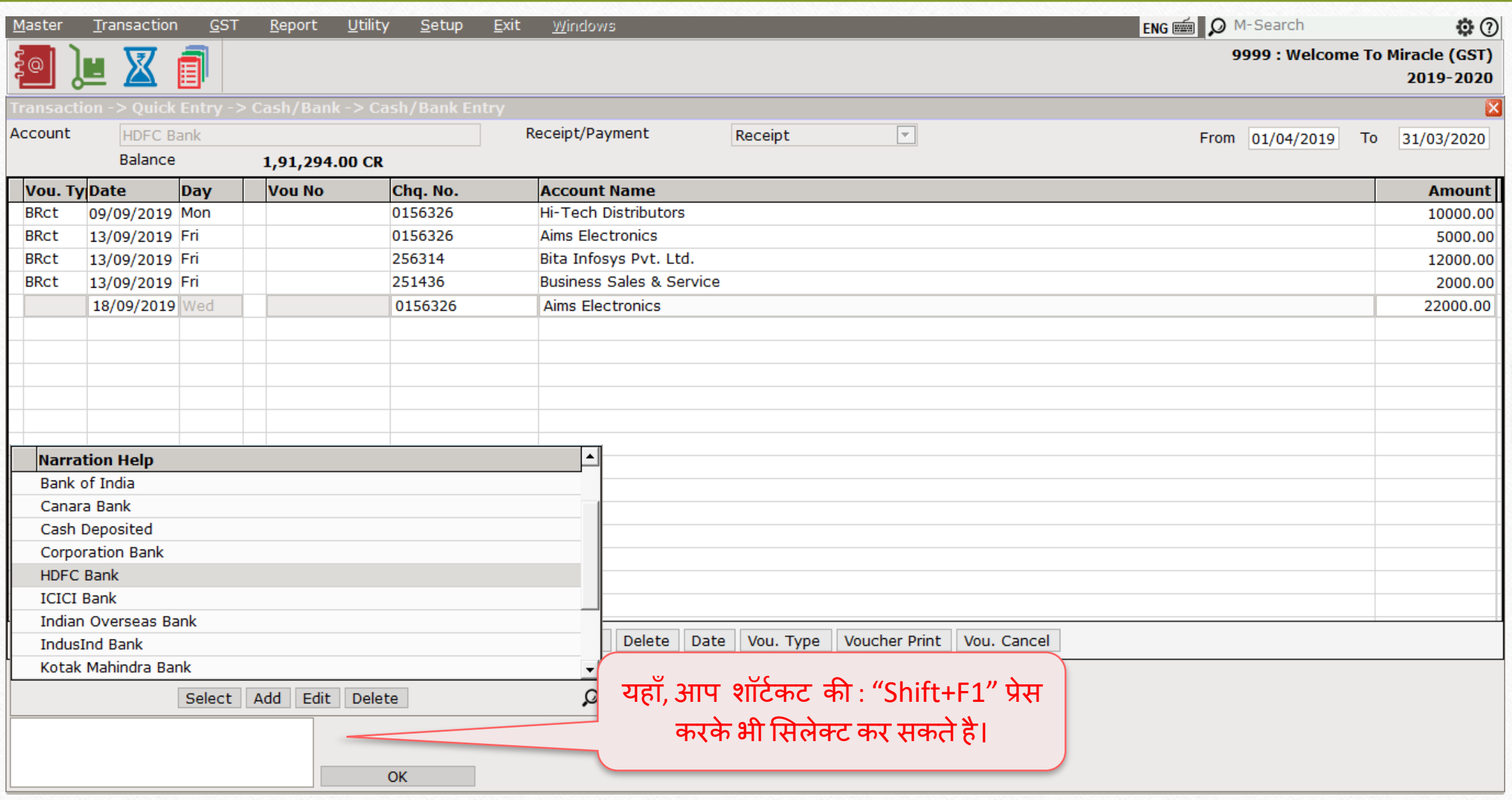

## Bank Receipt 21

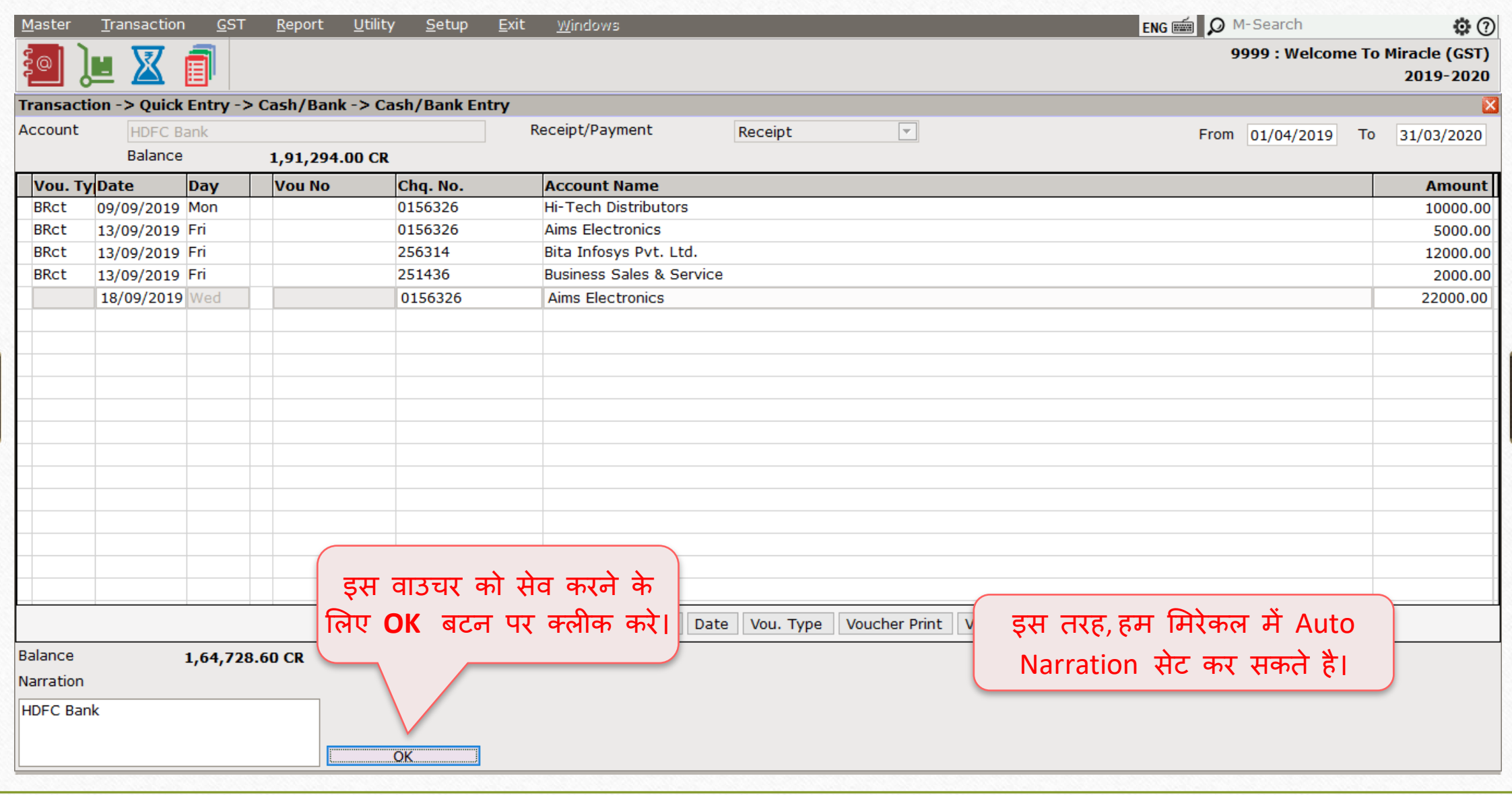

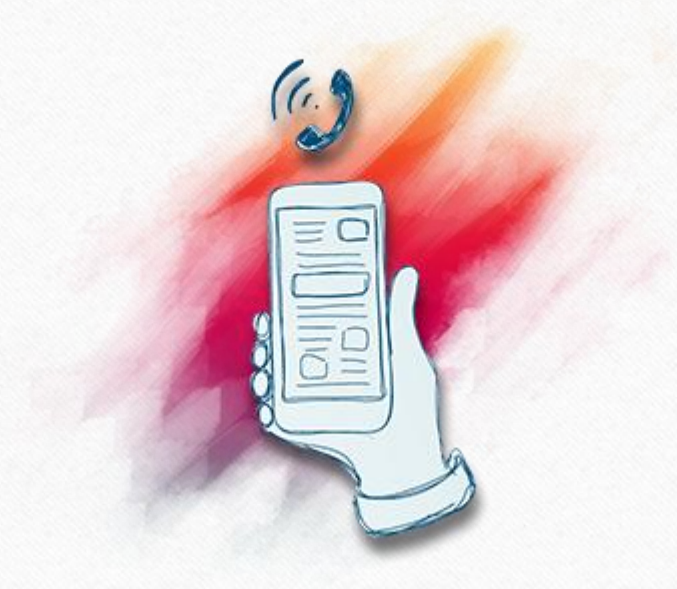

## यदि आपको नरेशन के बारे में कोई प्रश्न हैं, तो कृपया अपने सॉफ़्टवेयर विक्रेता से संपके करें।

#### **Like and Follow Us!** 23

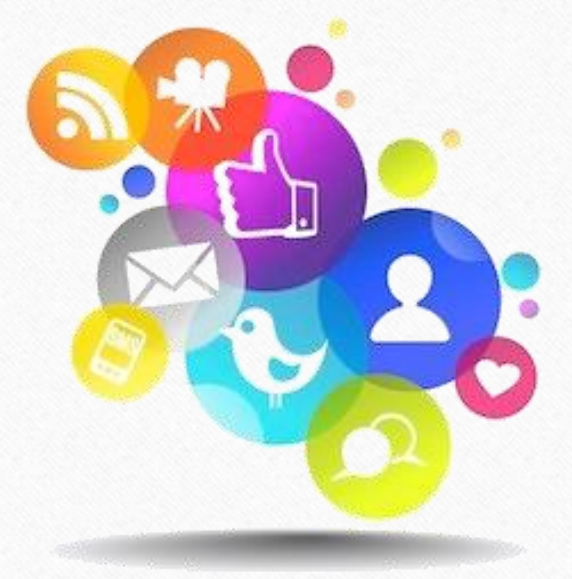

**<http://www.facebook.com/miracleaccount> <http://www.instagram.com/miracle.accounting> in <https://www.linkedin.com/company/miracleaccount> <https://www.youtube.com/channel/UCWB9FJbbVCOPvgWKUdeA31w>**

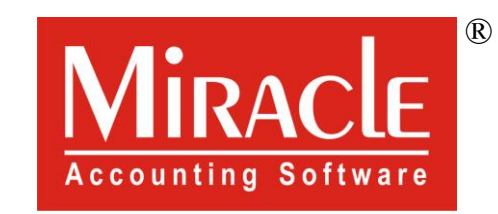

# thank you!